СОГЛАСОВАНО Генеральный директор<br>ООО Мвтопрогресс-М» огресс-М<sup>р</sup> Э.А.С. Никитин «На» марта 2022 г.

Государственная система обеспечения единства измерений

СТЕНД ИЗМЕРИТЕЛЬНЫЙ РОЛИКОВЫЙ ПАРАМЕТРОВ СПИДОМЕТРОВ AM46300-1MUX

# *МЕТОДИКА ПОВЕРКИ*

МП АПМ 02-22

г. Москва 2022 г.

МП АПМ 02-22

## **1 Общие положения**

Настоящая методика поверки распространяется на стенд измерительный роликовый параметров спидометров AM46300-1MUX. производства ACTIA MULLER. Франция (далее стенд) и устанавливает методику их первичной и периодической поверки.

Выполнение всех требований настоящей методики обеспечивает прослеживаемость поверяемого средства измерений к следующим государственным первичным эталонам:

ГЭТ 108-2019 - ГПСЭ единицы угловой скорости.

В методике поверки реализован следующий метод передачи единиц: метод косвенных измерений.

Интервал между поверками - 1 год.

### **2 Перечень операций поверк'и средств измерений**

При проведении поверки средств измерений (далее - поверка) должны выполняться операции, указанные в таблице 1.

Таблица 1 - Операции поверки

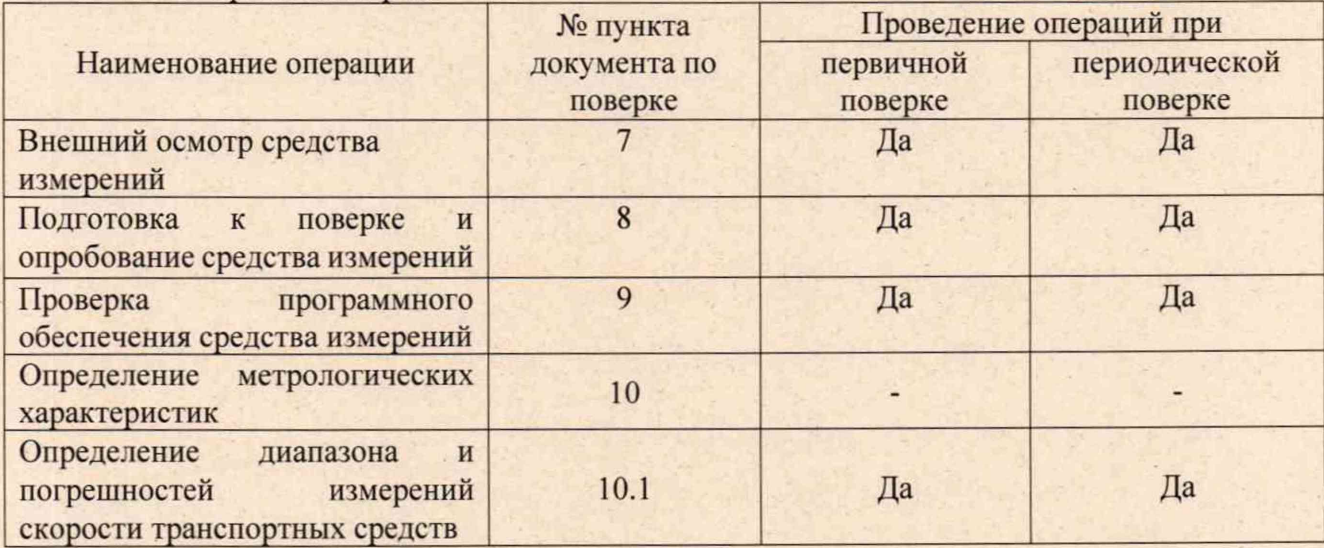

#### **3 Требования к условиям проведения поверки**

При проведении поверки должны соблюдаться, следующие условия измерений:<br>- температура окружающей среды. °С самодаться сот +15 до +25. - температура окружающей среды, °С

## **4 Требования к специалистам, осуществляющим поверку**

К проведению поверки допускаются лица, изучившие эксплуатационную документацию на стенд и средства поверки, и аттестованные в качестве поверителя средств измерений в установленном порядке.

#### **5 Метрологические и технические требованиям к средствам поверки**

При проведении поверки должны применяться эталоны и вспомогательные средства поверки, приведенные в таблице 2.

## аблица 2 - Средства поверки

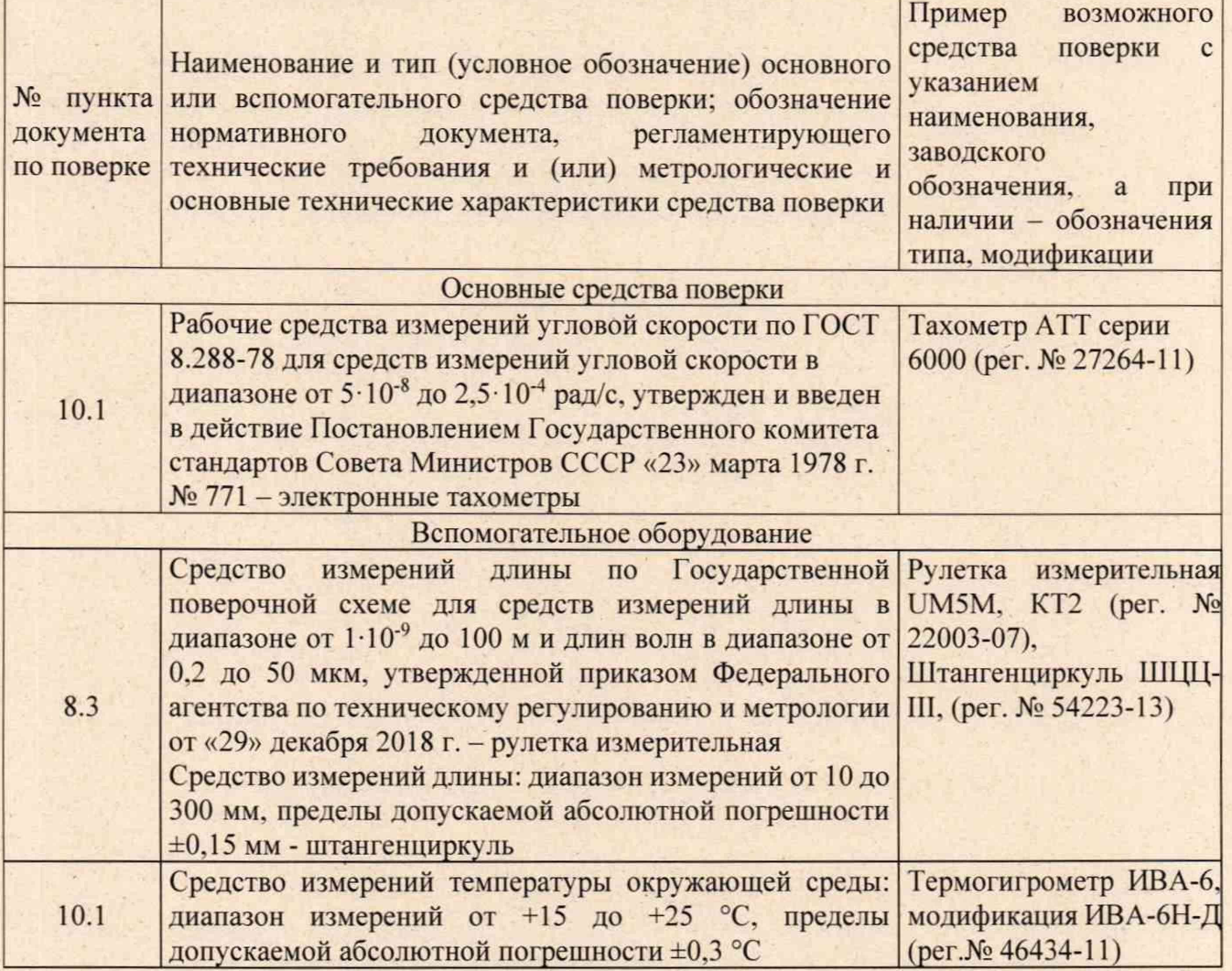

Допускается применять другие средства поверки, обеспечивающие определение метрологических характеристик с точностью, удовлетворяющей требованиям настоящей методики поверки.

## **6 Требования (условия) по обеспечению безопасности проведения поверки**

При проведении поверки, меры безопасности должны соответствовать требованиям по технике безопасности согласно эксплуатационной документации на стенд и средства поверки, правилам по технике безопасности, действующим на месте проведения поверки.

#### **7 Внешний осмотр средства измерений**

При внешнем осмотре должно быть установлено соответствие стенда следующим требованиям:

- соответствие внешнего вида стенда описанию типа средств измерений:

- отсутствие механических повреждений и других дефектов, способных оказать влияние на безопасность проведения поверки или результаты поверки.

Если перечисленные требования не выполняются, стенд признают непригодным к применению, дальнейшие операции поверки не производятся.

## **8 Подготовка к поверке и опробование средства измерений**

8.1 Перед проведением поверки должны быть выполнены следующие подготовительные работы:

- проверить наличие действующих свидетельств о поверке на средства поверки:

- стенд и средства поверки привести в рабочее состояние в соответствии с их эксплуатационной документацией:

- стенд и средства поверки должны быть установлены в условиях, обеспечивающих отсутствия механических воздействий (вибрация, деформация, сдвиги);

8.2 При опробовании должно быть установлено соответствие следующим требованиям:

- отсутствие качки и смещений неподвижно соединённых деталей и элементов;

- плавность движения подвижных деталей и элементов;

- правильность взаимодействия с комплектом принадлежностей;

- работоспособность всех функциональных режимов и узлов.

Если перечисленные требования не выполняются. стенд признают непригодным к применению, дальнейшие операции поверки не производятся.

8.3 При опробовании необходимо установить соответствие значений действительных диаметров роликов и значений, указанных в программном обеспечении (далее - ПО).

Соответствие значений действительных диаметров роликов и значений, указанных в ПО проверяется при помощи рулетки или штангенциркуля.

8.3.1.1 Измерить с помощью рулетки измерительной металлической длины окружностей ролика /,. Измерения проводить на каждом из двух опорных роликов, находящихся на оси с измерительным датчиком. Точки, в которых по длине ролика, следует измерять длины окружностей *l<sub>i</sub>* и рассчитывать диаметры *d<sub>l</sub>*, *d*<sub>2</sub> и *d*<sub>3</sub>, выбираются в соответствии с рис. 1. Результаты измерений длины окружностей  $l_i$  для каждого опорного ролика заносятся в протокол.

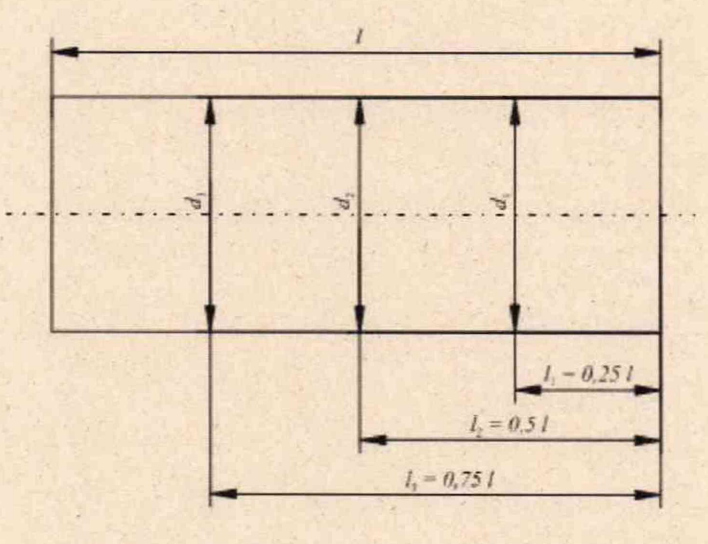

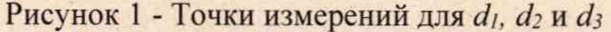

Диаметры роликов определить по формуле:

$$
d_i = \frac{l_i}{\pi},
$$

где  $-l_i$  - длина окружности, мм;

8.3.1.2 Измерить с помощью штангенциркуля диаметры ролика *d,* Измерения проводить на каждом из двух опорных роликов, находящихся на оси с измерительным датчиком. Точки, в которых по длине ролика, следует измерять диаметры  $d_1$ ,  $d_2$  и  $d_3$ , выбираются в соответствии с рис. 1. Результаты измерений диаметров *d,* для каждого опорного ролика заносятся в протокол.

8.3.2 Рассчитать для каждого ролика средний диаметр ролика *dm\*

$$
d_m = 0, 1d_1 + 0, 8d_2 + 0, 1d_3
$$

8.3.3 Для проверки указанного в ПО значения необходимо:

- Запустить ПО «CalibCfg.exe»;

- Перейти во вкладку «Speedo Moto»;

- Сравнить значение *dm* с значением, указанном в ячейке «Diameter» поля «Step 1».

Если рассчитанное значение среднего диаметра опорных роликов не соответствует указанному значению, то необходимо ввести рассчитанное значение.

#### 9 Проверка программного обеспечения средства измерений

Идентификация ПО «Muller Bern 10000» выполняется в следующем порядке:

- до установки транспортного средства на блок роликов запустить ПО. нажав на ярлык «BM10000 Unicode»;

- номер версии ПО отобразится в нижнем левом углу появившегося диалогового окна;

- наименование ПО отобразится в нижнем правом углу появившегося диалогового

окна.

Идентификация ПО «CalibCfg» выполняется в следующем порядке:

- нажать правой кнопкой мыши на ярлык «CalibCfg.exe»;

- в появившемся меню выбрать пункт «Свойства»;

- в отобразившемся диалоговом окне выбрать вкладку «Подробно»;

- номер версии ПО отобразится в строке «Версия продукта».

Идентификационные данные ПО должны соответствовать данным, приведённым в таблице 3.

Таблица 3 - Идентификационные данные программного обеспечения

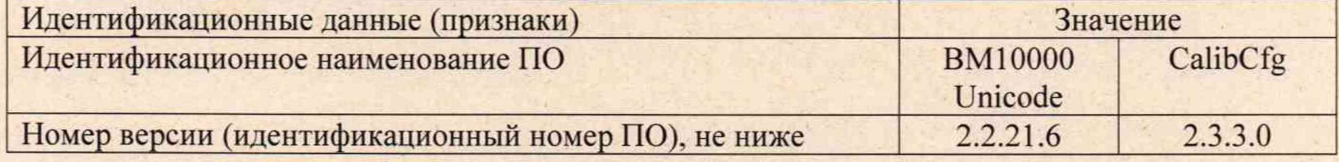

Если перечисленные требования не выполняются, стенд признают непригодным к применению, дальнейшие операции поверки не производятся.

## **10 Определение метрологических характеристик средства измерений**

## **10.1 Определение диапазона и погрешностей измерений скорости транспортных средств**

Диапазон, абсолютная и относительная погрешности измерений скорости транспортных средств определяются путём измерения количества оборотов роликов с помощью тахометра.

Скорость движения транспортного средства определяется на основе расчетов средних диаметров роликов.

Измерение скорости должно проводиться на правом опорном ролике, находящемся на оси с измерительным датчиком. На ролик необходимо нанести светоотражающую метку, которая может быть распознана ручным тахометром. При проведении испытаний скорость движения транспортного средства V<sub>зад</sub> на роликах устанавливается при помощи автомобиля в диапазоне от 0 до 160 км/ч в следующих точках: 0, 5, 10, 15, 20, 50, 100, 160 км/ч.

Для определения диапазона, абсолютной и относительной погрешностей измерений скорости транспортных средств необходимо выполнить следующие операции:

указать в программном обеспечении стенда задаваемые точки скорости V<sub>зад</sub>, как проверяемые точки;

- задать роликам стендам с помощью автомобиля одну из выбранных скоростей движения транспортного средства таким образом, чтобы на экране системы управления отображалась скорость V<sub>зад</sub>;
- при достижении заданной скорости на экране системы управления, удерживая тахометр вертикально, направить излучатель тахометра на область ролика, где нанесена метка. При этом необходимо добиться устойчивых показаний величины оборотов ролика n на дисплее тахометра. Снять показания количества оборотов ролика и на дисплее тахометра. После проведения измерения снять показания скорости Vизм с экрана системы управления;
- в каждой выбранной точке измерения повторить не менее пяти раз, включая крайние точки диапазона измерений;

#### 11 Подтверждение соответствия средства измерений метрологическим требованиям

Для определения абсолютной и относительной погрешностей измерений скорости транспортного средства:

- по результатам измерений числа оборотов ролика n и среднего диаметра ролика d<sub>m</sub> рассчитать скорость движения транспортного средства V<sub>лейств</sub> согласно формуле:

$$
V_{\text{ne\text{RCTB}}} = \pi \times d_m \times n \times 6 \times 10^{-5} \left[ \frac{\text{KM}}{q} \right]
$$

- за V<sub>сризм</sub> принять среднее значение всех измеренных значений V<sub>изм</sub> в данной точке;
- за V<sub>ср действ</sub> принять среднее значение всех измеренных значений V<sub>лейств</sub> в данной точке.

Абсолютная погрешность  $\Delta_1$  рассчитывается по формуле:

$$
\Delta_1 = V_{cp \text{ nsm}} - V_{cp \text{ qeñcts}}
$$
\nОтносительная погрешность

\n
$$
\Delta_2 = \frac{V_{cp \text{ nsm}} - V_{cp \text{ qeñcrs}}}{V_{cp \text{ nsm}} - V_{cp \text{ qeñcrs}}} \times 100\%
$$

$$
V_{\text{CP}} = V_{\text{CP}} \times 100\%
$$

Результаты поверки по данному пункту считать положительными, если значение относительной погрешности измерений в диапазоне измерений скорости транспортного средства от 0 до 20 км/ч не превышает  $\pm 0.5$  %, а полученное погрешности диапазоне измерений скорости абсолютной  $\mathbf{B}$ значение транспортного средства измерений свыше 20 до 160 км/ч не превышает ±0.1 км/ч.

### 12 Оформление результатов поверки

12.1 Результаты поверки оформляются протоколом, составленным в виде сводной таблицы результатов поверки по каждому пункту разделов 7 - 11 настоящей методики поверки.

12.2 Сведения о результатах поверки средств измерений в целях подтверждения поверки должны быть переданы в Федеральный информационный фонд по обеспечению единства измерений.

12.3 При положительных результатах поверки стенд признается пригодным к применению и по заявлению владельца средств измерений или лица, представляющего средства измерений на поверку, выдается свидетельство о поверке установленной формы. Нанесение знака поверки на средство измерений не предусмотрено.

12.4 При отрицательных результатах поверки, стенд признается непригодным к применению и по заявлению владельца средств измерений или лица, представляющего средства измерений на поверку, выдаётся извещение о непригодности установленной формы с указанием основных причин.

Заместитель руководителя отдела ООО «Автопрогресс – М»

В.А. Кочетов